## Buscar imágenes

Nombre: ........................................................................ Fecha:.......................

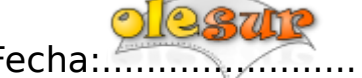

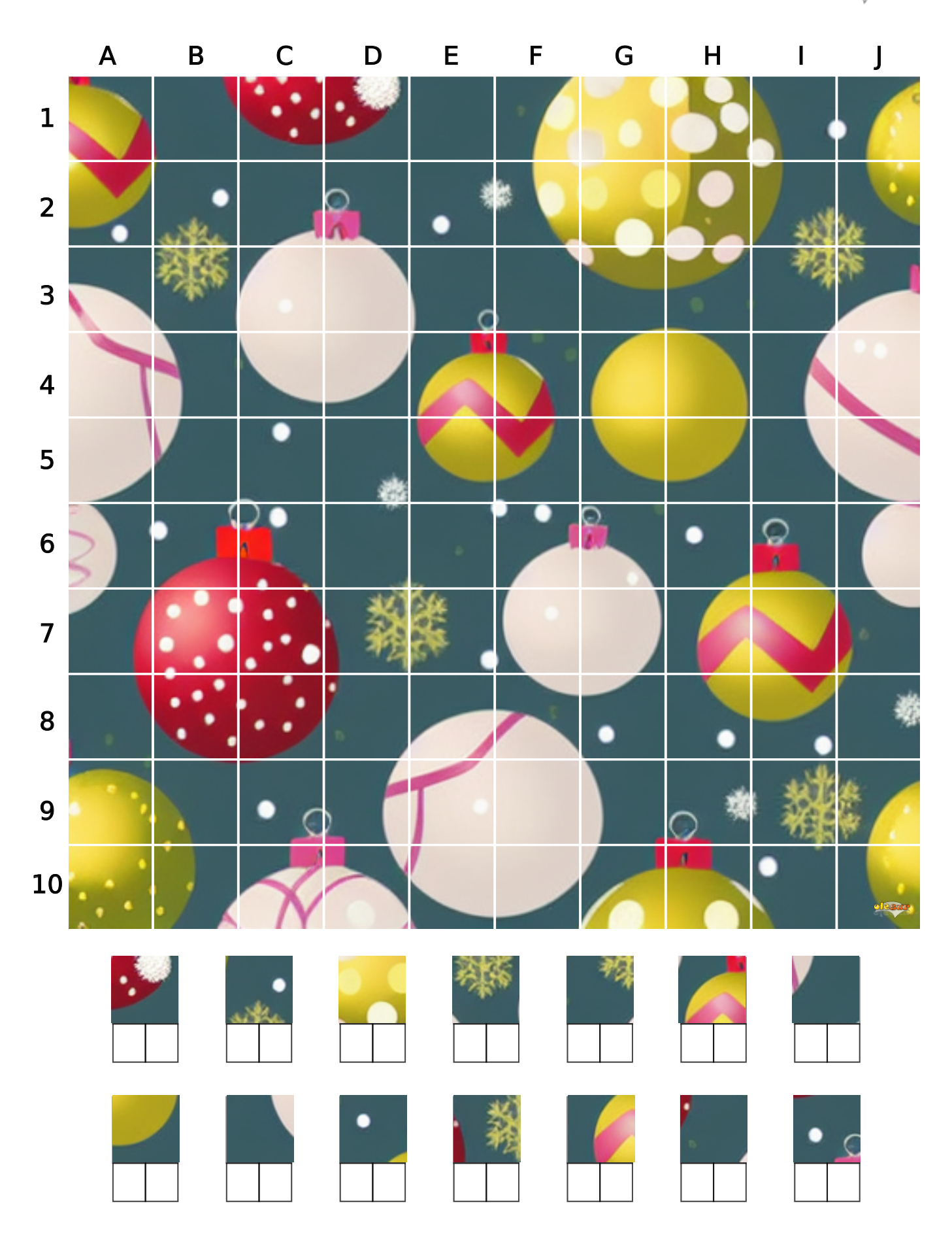

https://olesur.com